## **Introduction**

Adabas Review is a set of tools for monitoring the performance of Adabas environments and the applications executing within them. Information retrieved about Adabas usage can be used to tune application programs for maximum performance with minimal resources.

The accompanying user profile system is used by the system administrator to define access privileges to Adabas Review.

Adabas Review runs in

- local mode in the Adabas address space. Under z/VM, Adabas Review runs in local mode only.
- hub mode as a server in its own address space with a client interface in the Adabas address space.
- batch mode as a batch job

## **Note:**

In the z/VM environment, Adabas Review is available only in local mode.

Hub mode is required for Adabas Parallel Services and Adabas Cluster Services environments.

The Adabas Review Introduction is organized in the following topics:

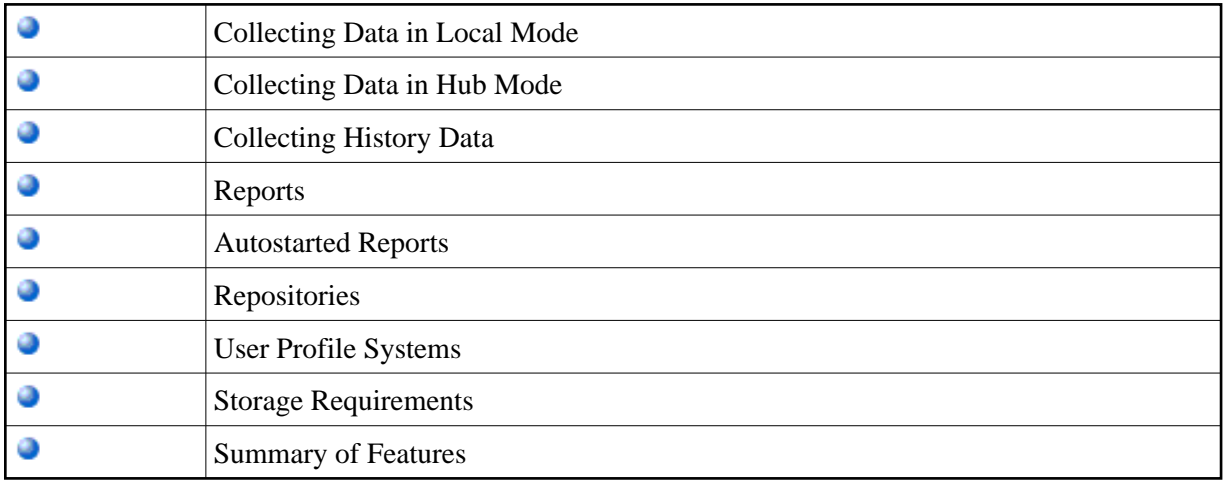